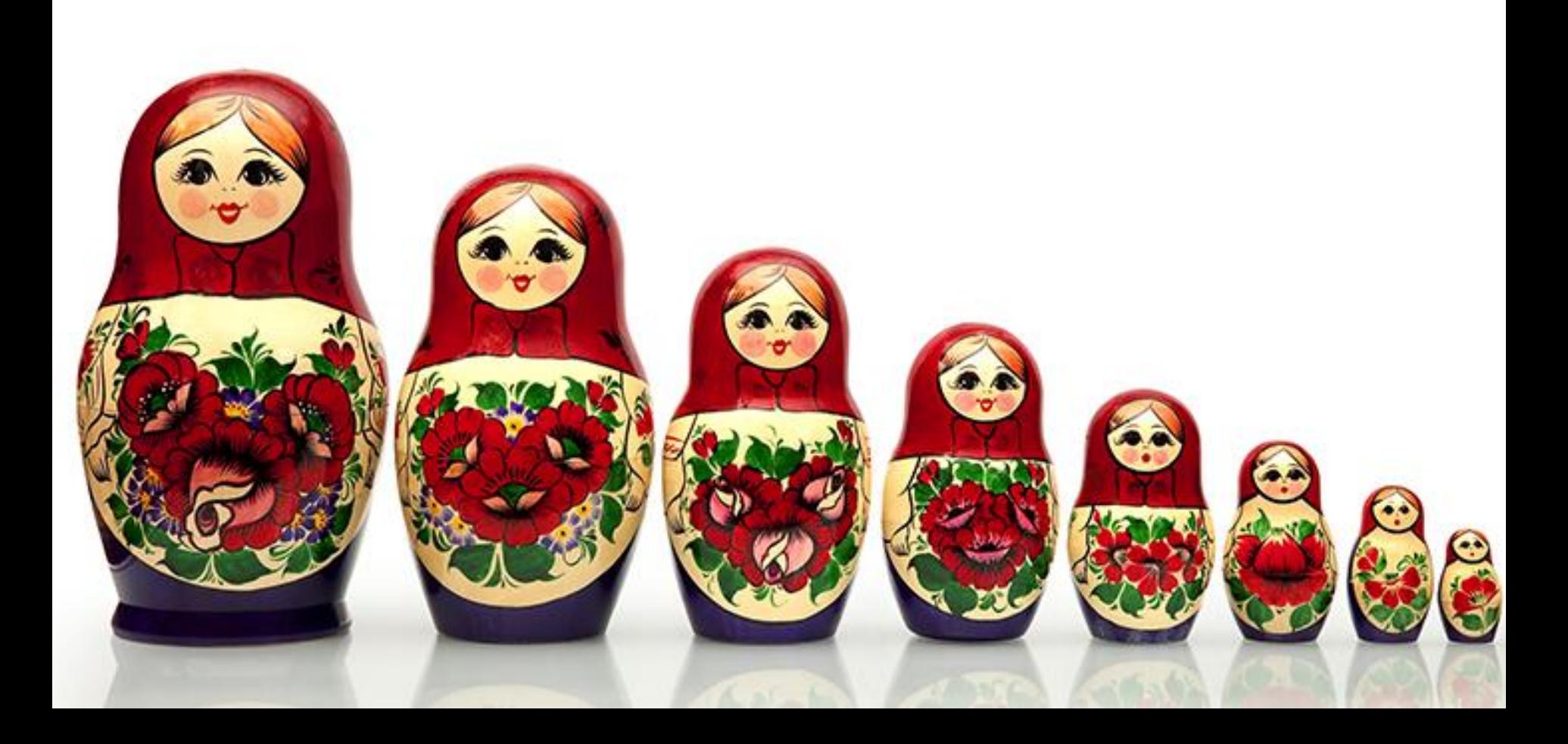

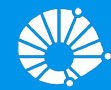

# Algoritmos e Programação de Computadores

Funções Recursivas

#### **Profa. Sandra Avila**

Instituto de Computação (IC/Unicamp)

MC102, 8 Junho, 2018

## Função Recursiva

- **●** Uma função é chamada de recursiva **se o corpo da função chama a própria função**, direta ou indiretamente.
- **●** Ou seja, o processo de execução do corpo de uma função recursiva pode, por sua vez, exigir a aplicação dessa função novamente.
- **●** As funções recursivas não usam nenhuma sintaxe especial em Python, mas requerem algum esforço para entender e criar.

- **●** Vamos começar a nossa investigação com um problema simples que você já sabe como resolver sem o uso de recursão.
- **●** Suponha que você deseja calcular a soma de uma lista de números, tais como: [1,3,5,7,9].

- **●** Uma função iterativa que calcula a soma é mostrada a seguir.
- **●** A função usa uma variável acumuladora (soma) para calcular o total de todos os números da lista iniciando com 0 e somando cada número da lista.

```
def somaLista(numeros):
 soma = 0for i in numeros:
    soma = soma + ireturn soma
                             lista = [1, 3, 5, 7, 9]print(somaLista(lista))
```
- Imagine que você não tem laços while ou for.
- **●** Como você calcularia a soma de uma lista de números?
- **●** Se você fosse um matemático poderia começar recordando que a adição é uma função definida para dois parâmetros, um par de números.

- **●** Para redefinir o problema da adição de uma lista para a adição de pares de números, podemos reescrever a lista como uma expressão totalmente entre parênteses.
- **●** Tal expressão poderia ser algo como: ((((1+3)+5)+7)+9)
- **●** Poderíamos também colocar os parênteses na ordem reversa,  $(1+(3+(5+(7+9)))$

- **●** Observe que o par de parênteses mais interno, (7+9), é um problema que podemos resolver sem um laço ou qualquer construção especial.
- **●** Na verdade, pode-se utilizar a seguinte sequência de simplificações para calcular uma soma final.

```
total = (1+(3+(5+(7+9))))total = (1 + (3 + (5 + 16)))total = (1 + (3 + 21))total = (1+24)total = 25
```
- **●** Como podemos usar essa ideia e transformá-la em um programa Python?
- **●** Em primeiro lugar, vamos reformular o problema soma em termos de listas de Python.
- **●** Poderíamos dizer que a soma da lista numeros é a soma do primeiro elemento da lista (numeros[0]), com a soma dos números no resto da lista (numeros[1:]).

**●** De forma funcional podemos escrever:

somaLista(numeros) = primeiro(numeros) + somaLista(resto(numeros))

**●** Nesta equação primeiro(numeros) retorna o primeiro elemento da lista e resto(numeros) retorna a lista com tudo menos o primeiro elemento.

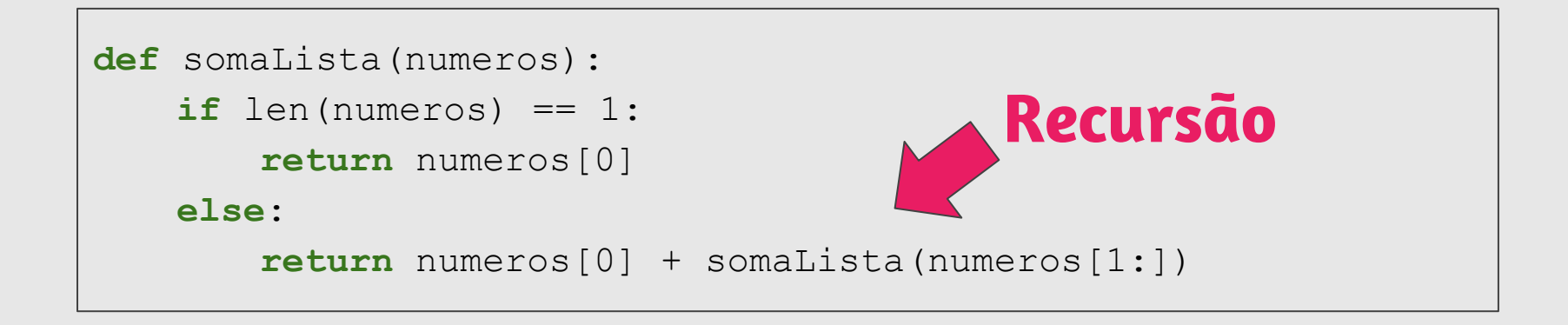

```
def somaLista(numeros):
 if len(numeros) == 1:
     return numeros[0]
else:
     return numeros[0] + somaLista(numeros[1:])
```

```
def somaLista(numeros):
soma = 0for i in numeros:
    soma = soma + ireturn soma
```
- **●** Na matemática, o fatorial de um número natural n, representado por n!, é o produto de todos os inteiros positivos menores ou iguais a n.
- **•** Exemplo:  $4! = 4 * 3 * 2 * 1 = 24$

**●** Uma implementação natural usando uma declaração while acumula o total multiplicando juntos cada inteiro positivo até n.

```
def fatorial (n):
total, k = 1, 1while k \le n:
    total, k = total * k, k + 1return total
```
**●** Uma implementação natural usando uma declaração while acumula o total multiplicando juntos cada inteiro positivo até n.

```
def fatorial (n):
total = 1k = 1while k \le n:
    total = total * k
    k = k + 1return total
```
**●** Uma **implementação recursiva** de fatorial pode expressar o fatorial de n (ou n!) em termos do fatorial de n-1, isto é, (n-1) !, e o caso base da recursão é a forma mais simples do problema: 1! = 1.

```
def fatorial(n):
if n == 1:return 1
else:
    return n * fatorial(n-1)
```
- **●** Essas duas funções fatoriais diferem conceitualmente.
- **●** A **função iterativa** constrói o resultado a partir do caso base 1, para o total final, multiplicando-se sucessivamente cada termo.
- **●** A **função recursiva**, por outro lado, constrói o resultado diretamente do termo final, n, e o resultado do problema mais simples, fatorial  $(n-1)$ .

## Recursão com várias chamadas

- **●** Não há necessidade da função recursiva ter apenas uma chamada para si própria.
- **●** A função pode fazer várias chamadas para si própria.
- **●** A função pode ainda fazer chamadas recursivas indiretas. Neste caso a função 1, por exemplo, chama uma outra função 2 que por sua vez chama a função 1.

## Números de Fibonacci

**●** A série de fibonacci é a seguinte:

**●** 0, 1, 1, 2, 3, 5, 8, 13, 21, 34, 55, ...

- **●** Queremos determinar qual é o n-ésimo número da série que denotaremos por fibonacci(n).
- **●** Como descrever o n-ésimo número de fibonacci de forma recursiva?

## Números de Fibonacci

- **●** No caso base temos:
	- $\circ$  Se n = 0 então fibonacci(0) = 0.
	- $\circ$  Se n = 1 então fibonacci(1) = 1.
- **•** Sabendo casos anteriores podemos computar fibonacci(n) como:
	- fibonacci(n) = fibonacci(n−1) + fibonacci(n−2).

#### Números de Fibonacci

```
def fibonacci(n):
if n == 0:return 0
elif n == 1:
    return 1
else:
    return (fibonacci(n-1) + fibonacci(n-2))
```
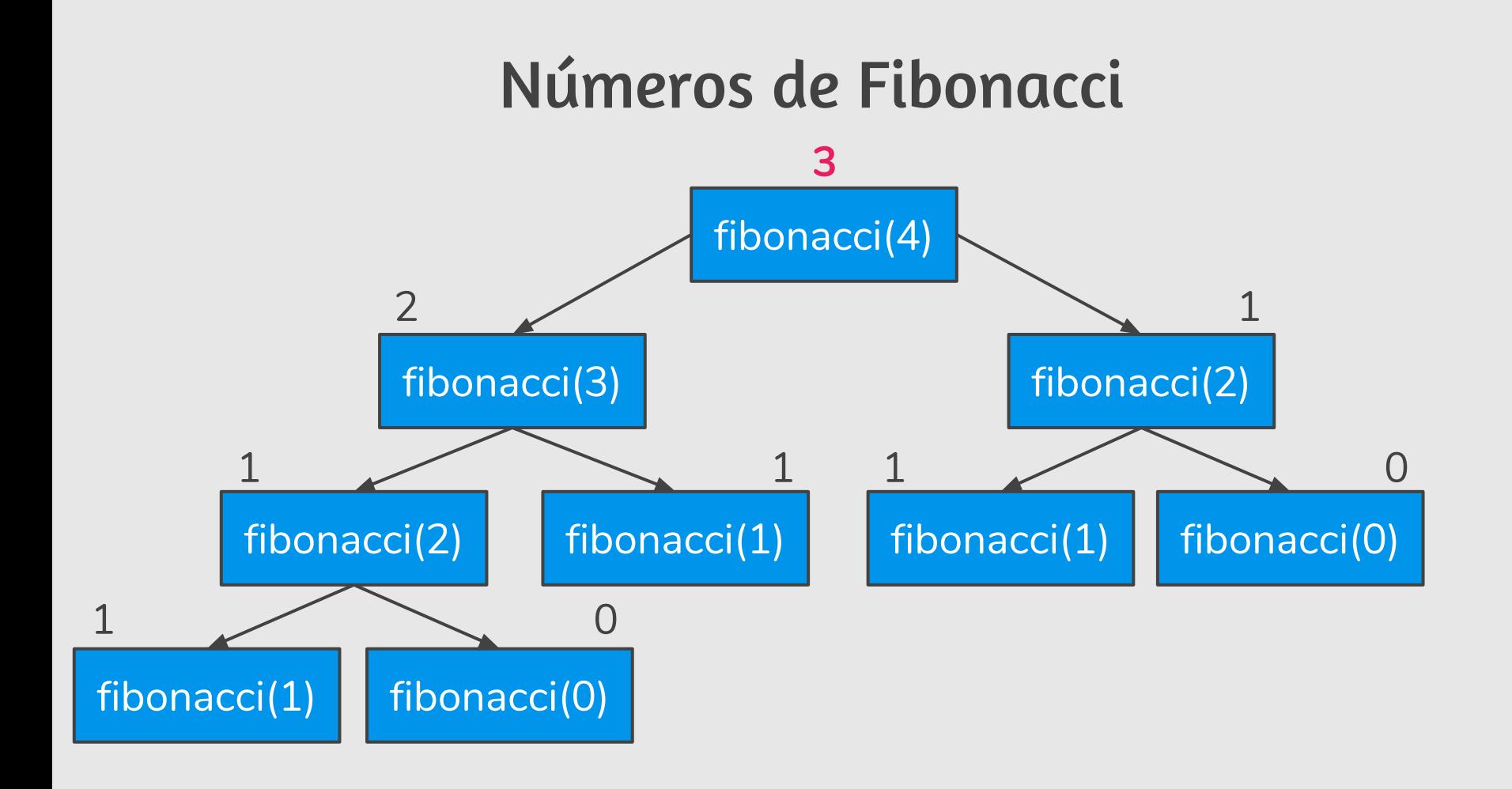

## Resumindo ...

- **●** Recursão é uma técnica para se criar algoritmos onde:
	- Devemos descrever soluções para casos básicos.
	- Assumindo a existência de soluções para casos menores, mostramos como obter a solução para o caso maior.
- **●** Algoritmos recursivos geralmente são mais claros e concisos.
- **●** Implementador deve avaliar clareza de código × eficiência do algoritmo.

## Referências

- Os slides dessa aula foram baseados no material de MC102 do Prof. Eduardo Xavier (IC/Unicamp).
- [https://panda.ime.usp.br/pensepy/static/pensepy/12-Recursao/recursionsimpl](https://panda.ime.usp.br/pensepy/static/pensepy/12-Recursao/recursionsimple-ptbr.html) [e-ptbr.html](https://panda.ime.usp.br/pensepy/static/pensepy/12-Recursao/recursionsimple-ptbr.html)